# **ESET NOD32** PARENTAL CONTROL

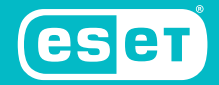

ИССЛЕДУЙ, ОТКРЫВАЙ, ОБШАЙСЯ

ДЛЯ ANDROID

## **ESET NOD32 PARENTAL CONTROL**

PACILIA<br>REDCIA

**PACINA**<br>REDCHO

#### ДЛЯ ANDROID

Решение ESET NOD32 Parental Control для Android помогает родителям защитить детей от негативного влияния цифрового мира при использовании «детских» смартфонов и планшетов. Мобильное приложение тактично ограждает детей от интернет-угроз и нежелательного контента, показывает только подходящие по возрасту приложения и позволяет выделить время для игр. Вы всегда знаете, где находятся ваши дети, благодаря функции определения местоположения ребенка. Приложение простое и понятное – с управлением легко справится даже неподготовленный пользователь.

Доступны бесплатная и расширенная версии.

### **Дети видят только безопасные сайты**

Доверьте приложению защиту детей от нежелательных интернет-ресурсов

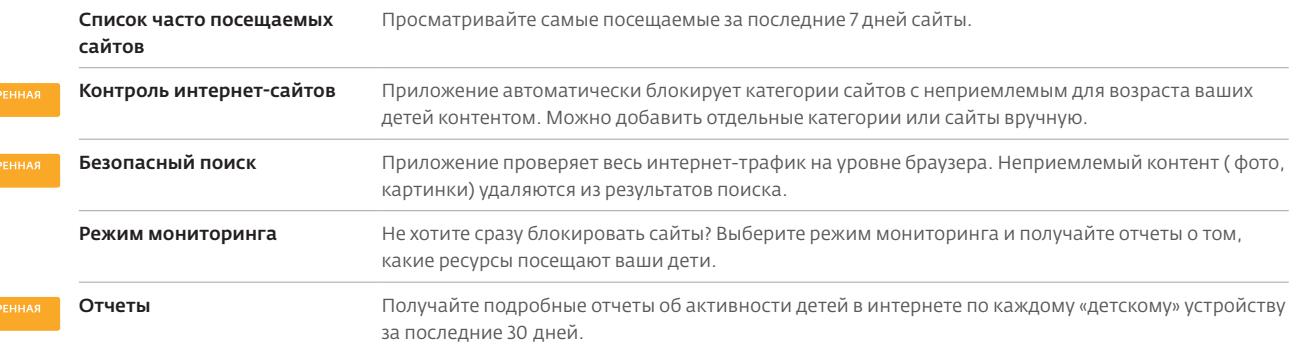

#### **Контроль приложений и времени на игры**

Помогайте своим детям выбирать «хорошие» приложения и грамотно распределять время на учебу и игры

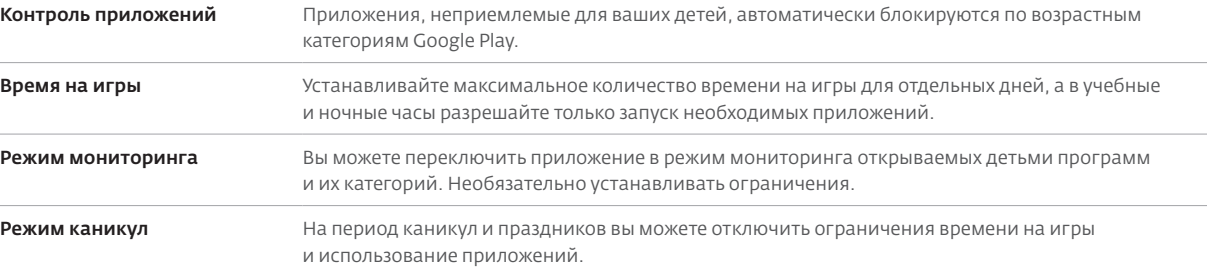

#### **Дети получают подсказки в игровой форме**

Вы можете открыто общаться через приложение с детьми о безопасности и выстраивать доверительные отношенияы

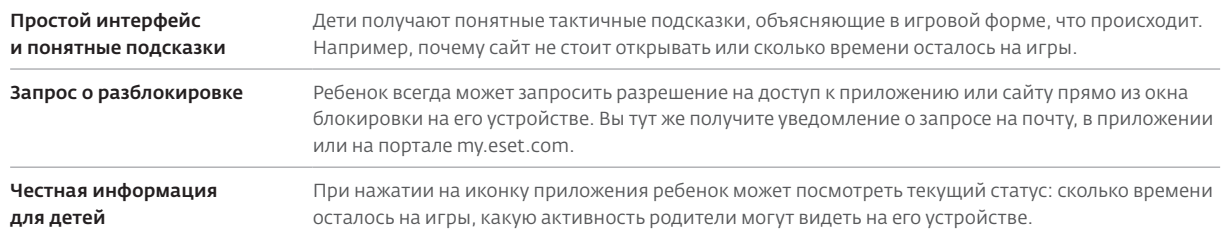

#### **Дети всегда в поле зрения**

Будьте на связи с детьми и знайте, где они находятся в данный момент

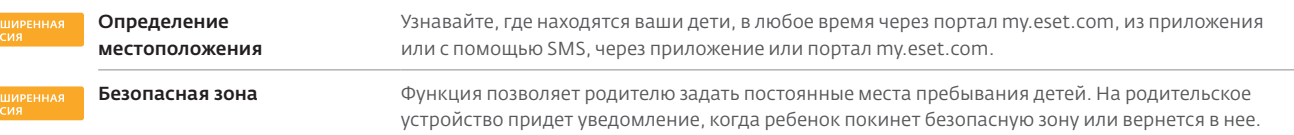

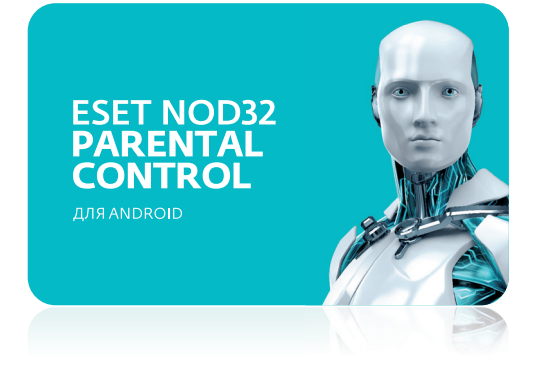

Copyright © 1992—2018 ESET, spol. s r. o., логотипы ESET, NOD32, ThreatSense и другие упомянутые продукты зарегистрированы под торговой маркой ESET, spol. s r. o.

Другие упомянутые компании, логотипы, изображения или продукты могут быть зарегистрированными торговыми марками их владельцев. Произведен согласно качественным стандартам ISO 9001:2000.

#### **Простое управление всеми «детскими» устройствами**

Управляйте всеми «детскими» устройствами из единой точки − всегда знайте, что происходит с вашими детьми, и имейте возможность оказывать на них влияние.

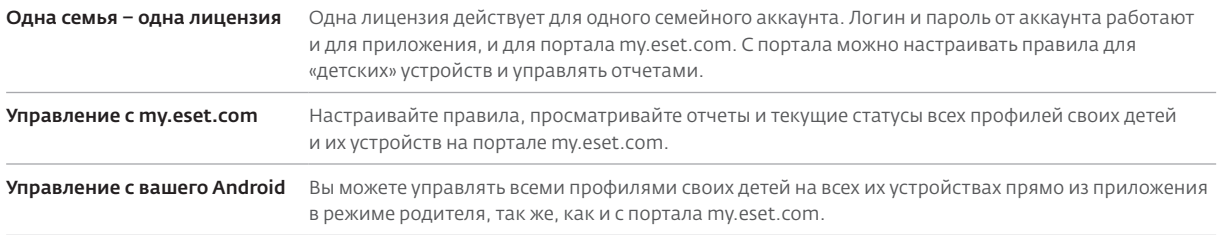

#### **Краткое руководство**

Скачайте приложение и зарегистрируйте учетную запись

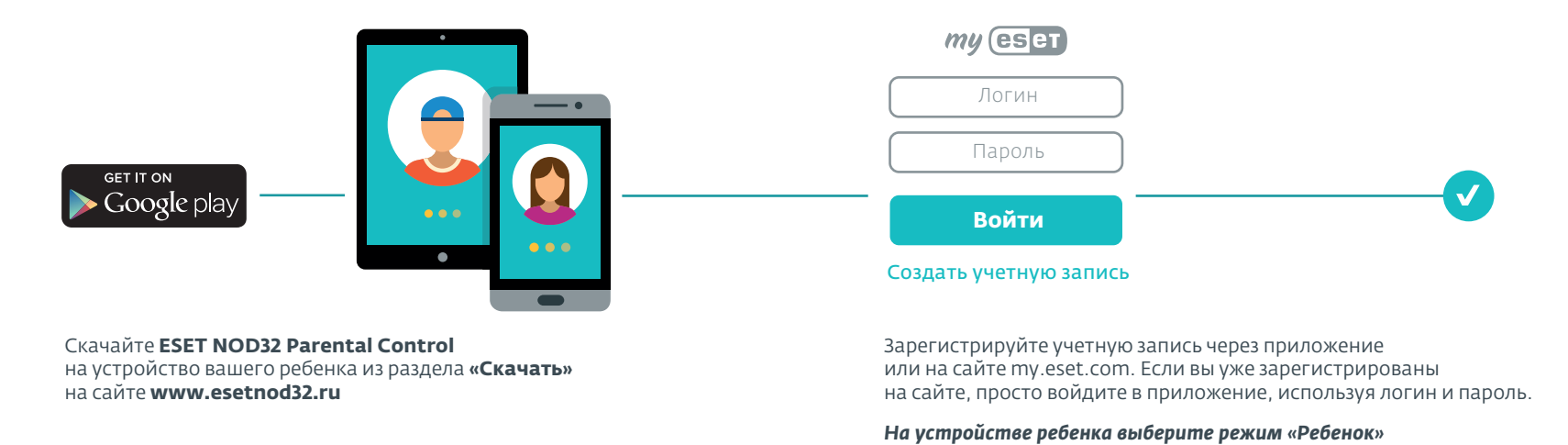

Настройте правила для «детских» устройств

*Вход с компьютера: Вход с компьютера:* откройте сайт откройте сайт **my.eset.com my.eset.com** и войдите в свою учетную и войдите в свою учетную запись запись

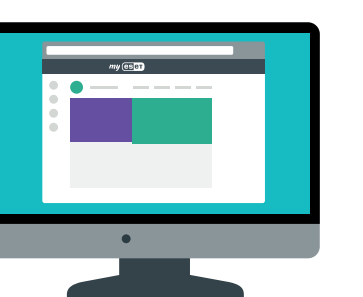

*Вход с мобильного устройства: Вход с мобильного устройства:* скачайте приложение<br>—————————————————— **ESET NOD32 Parental Control ESET NOD32 Parental Control** на свой смартфон на свой смартфон или планшет на базе Android или планшет на базе Android и при установке выберите и при установке выберите **режим «Родитель» режим «Родитель»** скачайте приложение

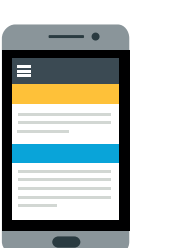

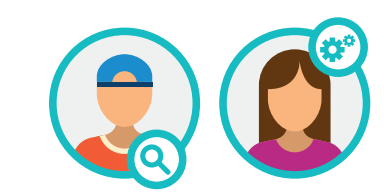

Теперь вы можете управлять правилами для мобильных устройств Теперь вы можете управлять правилами для мобильных устройств ваших детей, получать уведомления и отчеты об активности на ваших детей, получать уведомления и отчеты об активности на всех «детских» устройствах, на которых установлен всех «детских» устройствах, на которых установлен **ESET NOD32 Parental Control ESET NOD32 Parental Control**